#### **บทที่ 4**

## การเก็บข้อมูลด้วยคอมฟวเตอริ

เนื่องจากการวิจัยนั้ด้องการที่จะลืกษาดักยเทอรมอลคร่อมแผ่นเยอแลกเปลี่ยน ไอออนในสารละลายเกลือคลอไรค ดังนั้นปริมาณสำคัญที่ต้องทำการวัดเฟื่อนำมาวิเคราะห้ ผลก็คือ ความต่างศักย์ไฟฟ้า (ΔΨ) และความแตกต่างอุณหภูมิ (ΔT) แต่เดิมการวัด ปริมาณดังกล่าวสามารถกระทำได้สะดวกที่สุดด้วยเครืองบันทีกกราฟ โดยวัดปริมาณทั้งสอง พร้อม ๆ กันตลอดเวลาที่ทำการวัด แต่การใช้เครื่องบันทึกกราฟมักจะประสบกับปั<u>ญ</u>หา ยุ่งยาก เช่น เกันกราฟปิาดตอน กระดาษที่ใข้หารอได้ยากในประเทศ ฯลฯ และยังต้อง เสียเวลาในการอ่านข้อมูลเฟื่อทำการวิเคราะหต่อไป

**์ในการวิจัยนี้จึงนำเอาคอมพิวเตอร์ขนาด 8 บิทเบ็นชนิ**ดที่ลอกแบบมาจาก ี **แอปเปิล 2 (apple II compactible) เข้ามาช่วยในการเก็บข้อมูล ทำให้สะดวก และรวดIร็วปีน ข้อมูลที่เก็บมา**นั้ยัง**สามารถนำไปวิเคราะห!ด้ในทันที แต่อย่างไรก็ดาม เราไม่สามารถที่จะนำคอมพิวเตอริมาวัดปริมาณดังกล่าวได้โดยตรง เนื่องจากคอมฟิวเตอริ รบรู้,ปริมาณต่าง ๆ ในลักษณธปิองกัญาณ**เรง**ต ัวเลจ ( d i g i t a l ) จงต้องมเครื่องควบคุม การเก็บข้อมูล เฟื่อ**จัด**แปลง**กัญไท**ณ เ**รง**อุปมาน** (an alo g ) **ม าเ0 น** กัแกุ)'**าณ เ**รง**ดัวเลปี'**ให้ **แก่คอมฟิวเดอริ สำหรับการวิจัยนีได้จัดสริางเครื่องควบคุมการเก็บข้อมูล โดยที รายละเอียดป ีองเครื่องดังน ิ**

## 4 .1 ความสามารถจองเครืองควบคุมการเก็บข้อมูล

เ ครื่องควบคุมการ เ ก็บข้อมูลนั้ สามารถที่จะจัด เ ก็บปริมาณความต่างดักยไฟห้า และความแตกต่างอุณหภูมิได้พร้อมกัน โดยสามารถเลือกเก็บปริมาณความต่างดักย่ไฬห้าได้ 5 ช่วงลือ ±0.1, ±1, ±10, ±100 และ ±1000 นิลลิโวลต่ และสามารถเลือกเก็บ ปริมาณความแตกต่างอุทท,เภูนิได้ 3 ช่วงลือ ±10, ±15 และ ±20 องศาเซลเรยส เครื่องควบคุมนี้จะทำหน้าที่แปลงสัญญาณที่ได้รับในเชิงอุบมาน ให้เบ็นสัญญาณไฟฟ้า เชิง **ต ัวI ลธ พร้อมที่จะส่งต่อให้แก่คอมพีวเตอรี ตักททณเข้งตัวเล!!ที่ไค้จากเครองควบคุมการ เก็บข้อมลจะเ îhiตัณไ)'ไท!!เนาด 8 บัฑ ( b i t s ) การเก็บข้อมูลจะเก็บข้อมูลในเด่ละส่วน** ในช่วงเวลาสั้น ๆ หลาย ๆ ข้อมูลและนำมาเฉลี่ยเพื่อลดสัญบาณรบกวน <sub>'</sub>noise) ที่เข้า<u>สู่</u> **ระบบ โคยสามารถกำหนด!{วงเวลาธองการเก็บข้อมูลไนแต่ละครั้ง ไค้ในส่วนธองความ แตกต่าง!เองอุณหภมิ เราสามารถทราบค่า!เองอุททพูมิไดัโดยตรงในหน่วย!เององศา** เซล เชียสซึ่งทำให้สะดวกและถูกต้องแม่นยำกว่าการ เก็บข้อมูลด้วย เคร**ึ่งบันทึกกรา**พ

#### **4 . 2 การเ'ที่อมต่อคอมหิวเตอรกับอุบกรณภายนอก**

**เน องจากคอมพ ีวเดอรีสามารถแบ่งเ)พ วน ใหญ ่ไค้ 3 ส่วนค้อ หน่วยประมวลผล (ร ิ? .พ ี.อ ู.; CPU) หน่วยความจำ (memory) และส่วนฑึติดต่อกับภายนอก**

**ส่วนที่ติดต่อกับภายนอกสามารถตังเกตไต้จากภายนอก [ 1 5 ] เข้น แห้นพีมพี (k e y b o a r d ) จอมอนํเตอร (m on otor) เห้นต้น แต่ภายในเครื่องก็มีส่วนที่ติดต่อกับ ภายนอก เรียกว่า "ช่องเชื่อมต่อภายนอก"** (peripheral connector ;I/O slot) **สำหรับคอมพีวเตอรีที่ใข้ในการทดลองน จะมีข้องเร่อมต่อภายนอกทั้งสิน 8 ข้อง ค้อข้องที่** 0 ถึง 7 ในแต่ละช่องมีชิ้วหรือขา 50 ขา ดังรูปที่ 4.2.1 และ 4.2.2 ชิ่งในการวิจัยนี้ **เราสนใจช่องเชื่อมต่อภายนอกที่ 4 ชิงปกติจะวางอยู่และขาที่เลือกใช้มี 16 ขา โดยใช้** ี แผ่นวงจรเชื่อมกับช่องเชื่อมต่อ แล้วต่อสายสู่วงจรภายนอก ดังรูปที่ 4.2.3 หน้าที่ของขา **ทั้ง 16 ที่เลอกใข้ไค้แส ดงใน ตาราง 4 . 2 . 1**

#### **4 . 3 การทำงาน!เองเครื่องควบคมการเก็บข้อมูล**

**การทดลองวัคโดยนำคอมพีวเตอรีเข้ามา!{วยนั้น การจัดอุปกรณและเครื่องมือ คล้ายกับการวัดแบบธรรมดา ต่างกันเต,เพียงการวัดค่าความต่างตักอไฟน้า และความแตก** ต่างอุณหภูมิจากเซลล์แล้ว แทนที่จะเข้าเครื่องดิพเพอเรนเชียลโวลต์มิเตอร์ และเครื่อง ี บันทึกกราฟ ในกรณีนี้จะนำสัญญาเที่ ได้ผ่านปรีแอมป์เพื่อขยายหรือลดสัญญาเป**็ห์เหมาะสมเช้า** ี่สู่ตัวแปลงสัญญา**ญไฟฟ้าแบบอุปมานเป็นเชิงตัวเลข หรือที่เ**รียกว่าเอทดี (analog to digital converter; ADC) **ตีญา**ณเชิงตัวเลขจะผ่านเข้าสู่คอมพิวเตอร์ และถ้า

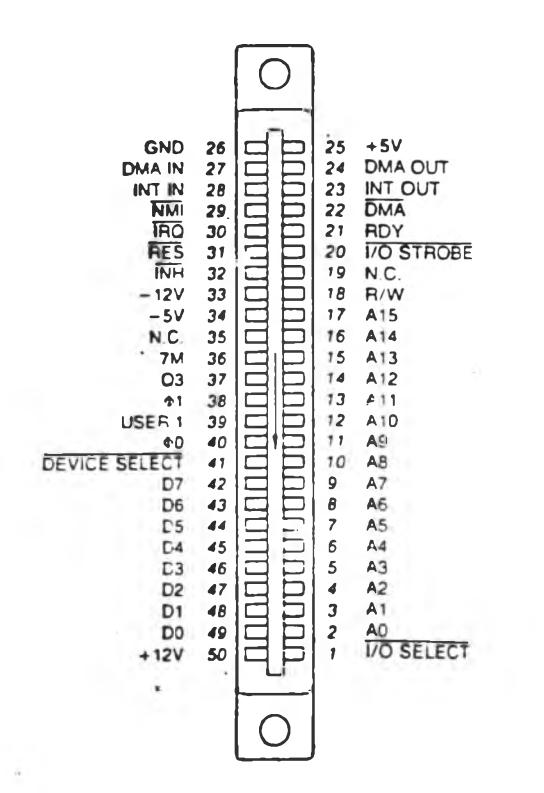

p.

ภาพที่ 4,2.2 แสดงจาต่าง ๆ ของช่องเชื่อมต่อภายนอกของ คอมกิวเตอร์

 $\Delta \xi$ 

ă.

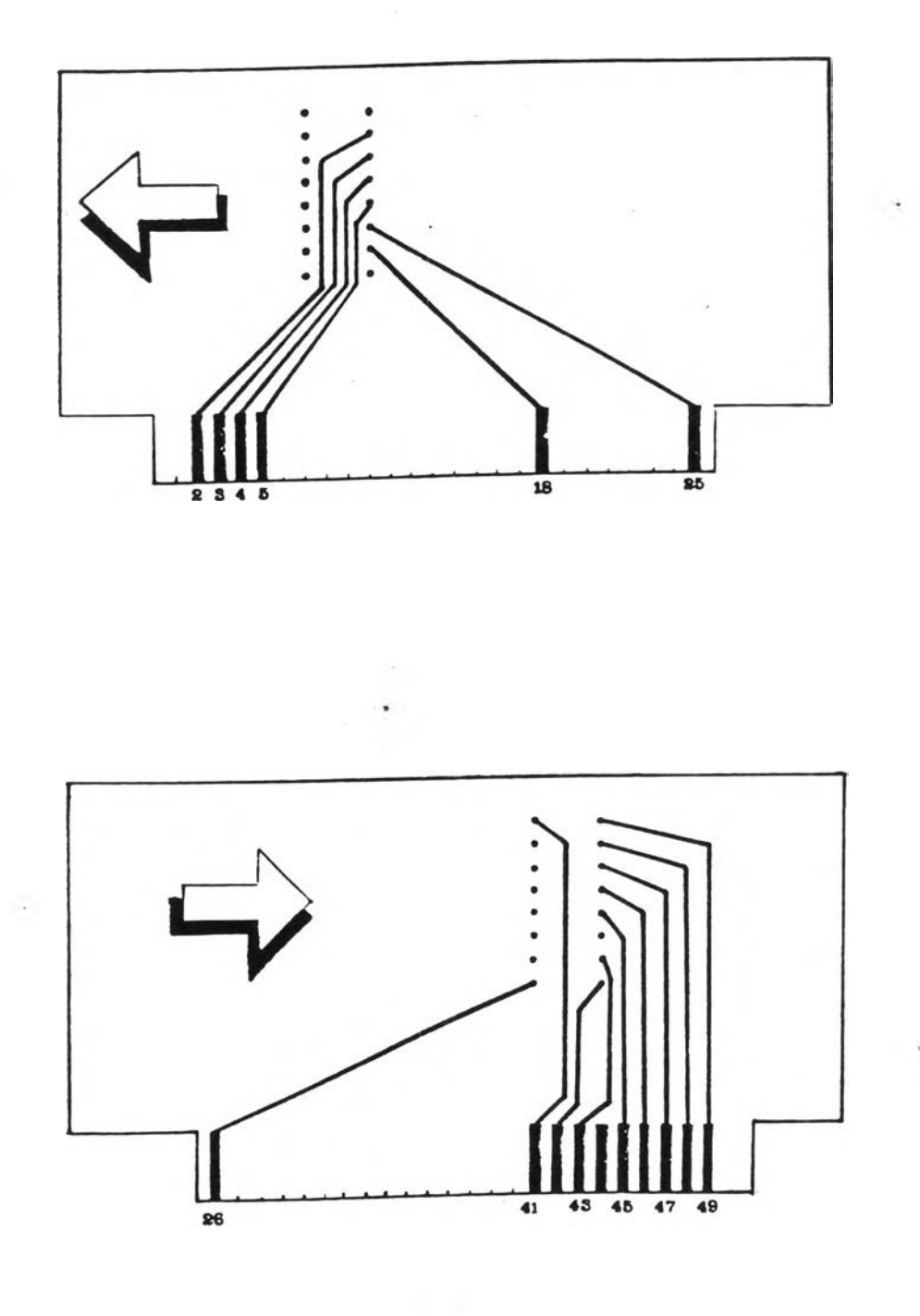

ภาพที่ 4.2.3 แสดงรายละเอียดของแผ่นวงจรที่เชื่อมกับช่องเชื่อมต่อ ภายนอกธองคอมพิวเตอร์

## ตาราง 4 .2 .1 แสดงร่อ และหน้าที่ของแต่ละขา ในส่องเร่อมต่อภายนอกที่เลอกใข้

×

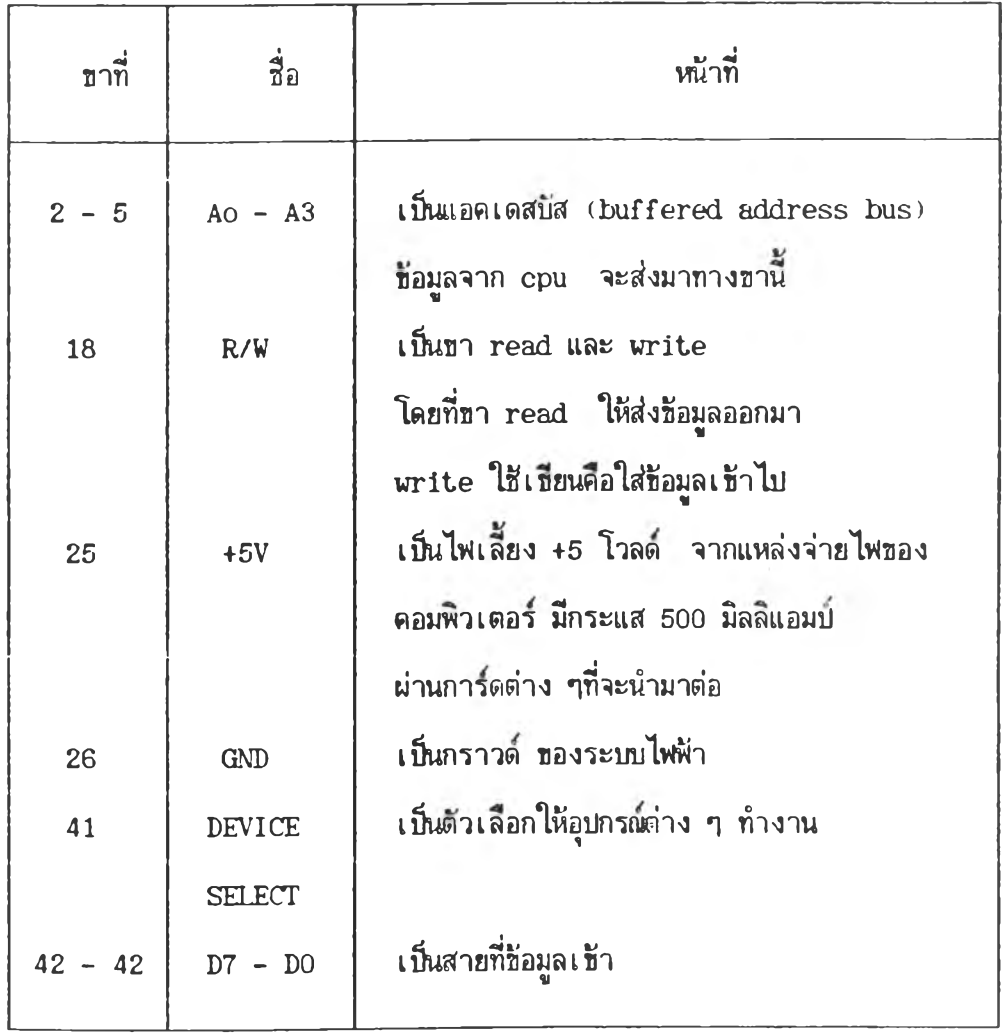

 $\mathcal{H}^{\mathcal{G}}$  .

 $\langle \hat{A} \rangle$ 

**คอมหิว Iตอรีลังให้อุบกรณตัวใฟ้ทำงานก็จะส่งสัญญาณเรงตัวเลขออกมา ตังแสดง'ในแผนภาพ รู!]ที่ 4 . 3 . 1**

## **4 .4 การทำงาน ของวงจรใน เครีองควบคมการเก็บข้อมุล**

**หลักการทำงานมีตังนั้คอ จากส่อง เร่อมต่อภายนอกของ เคร่องคอมหิวเตอรี** มีสายเชื่อม 16 ขา มาที่แผ่นวงจรภายนอก ซึ่งมีไอชีแปลงสัญญาณแบบเชิงอุปมานให้เบ็น ี แบบเชิงดัวเลข ชิ่งต้องมีการปรับค่าความต่างศักย์อ้างอิง (referent voltage) ให้ได้ **ค่าดามด้องการ โด ย ใส ่ไอ ร เบ อ ร ี LM358 และไอรตักยอ้างอิง LM336 < 2 .5 โว ล**ต) เ0นตัวให้แรงตันคงที่ออกมาตามตองการ ข้อมูลจากการทดลองจะผ่านบรีแอมบ (preamplify) ซึ่งใช้ไอชีเบอร์ LM351 จำนวน 2 ตัว สำหรับขยายความต่างศักย์ตัว หนึ่ง นละอีกตัวหนึ่งสำหรับความแตกต่างอุณหภูมิ ปรีแอมป์ทั้งสองตัวจะต่อกับสวิทช์ อิเลกทรอนิคส์ ชิ่งเบ็นไอชีเบอร์ TL607 เพื่อเลือกเก็บข้อมูลทีละค่าสลับกันไบ ในช่วง เวลาลัน ๆ และข้อมูลจำนวนมากที่นำมาเฉลี่ยจังถอว่า เ1พทรเก็บข้อมูลพร้อมกันได้ สำหรับงานวิจัฮนี้ ข้อมูลเชิงอุบมานผ่านเอทูดีแล้ว แปลงเป็นสัญาณเชิงตัวเลขเข้าสู่ **ร.พี.**ยู. โดยรับคำลังจากขุดคำลังที่เขยนขน (program) ในชุดคำ**ลัง**จะมีการลังให้ไอร ตัวใดทำงานในส่วงจังหวะใด จังต้องมีตัวถอดรหัส (decoder) ใส่ไอรเบอรี LS138 ในการเรียกกระตุ้นที่ชาชองอุปกรณ์ที่ต้องการให้ทำงาน ถ้าคอมพิวเตอร์จะสั่งให้อุปกรณ์ ในวงจรตัวใดทำงาน สามารถส่งสัญญาณเชิงตัวเลขผ่านเอาท์พุท พอร์ท (out put port) ใช้ไอชีเบอร์ LS374 ไฟเลี้ยงของวงจรควบคุมนี้ใช้ไฟเลี้ยงธนาด ±5 และเผื่อสำหรับการwarนากับการทดลองอื่น ได้สร้างแหล่งจ่ายไพขนาด +5 และ 112 โว ตวงจรแสดงในรู!]ที่ 4.4.1

**4 . 4 . 1 LM336 เนิน อุบกรณที่จะให้แรงตันอ้างอิงชนิดที่ให้แรงตันคงที่ออกมา** 2.5 โวลต์ เมื่อต่อวงจรดังแสดงในภาคผนวก ง. รูบที่ ง.1 ไฟเลี้ยงที่ใช้ ±5 โวลต์ แรงดันที่ให้ออกมา 2.5 โวลต์ ชิ่งจะนำไปปรับค่า v<sub>ref</sub>/2 และ v<sub>in</sub> (-) ของ เอทูดี **ตังจะกล่าวต่อไบ**

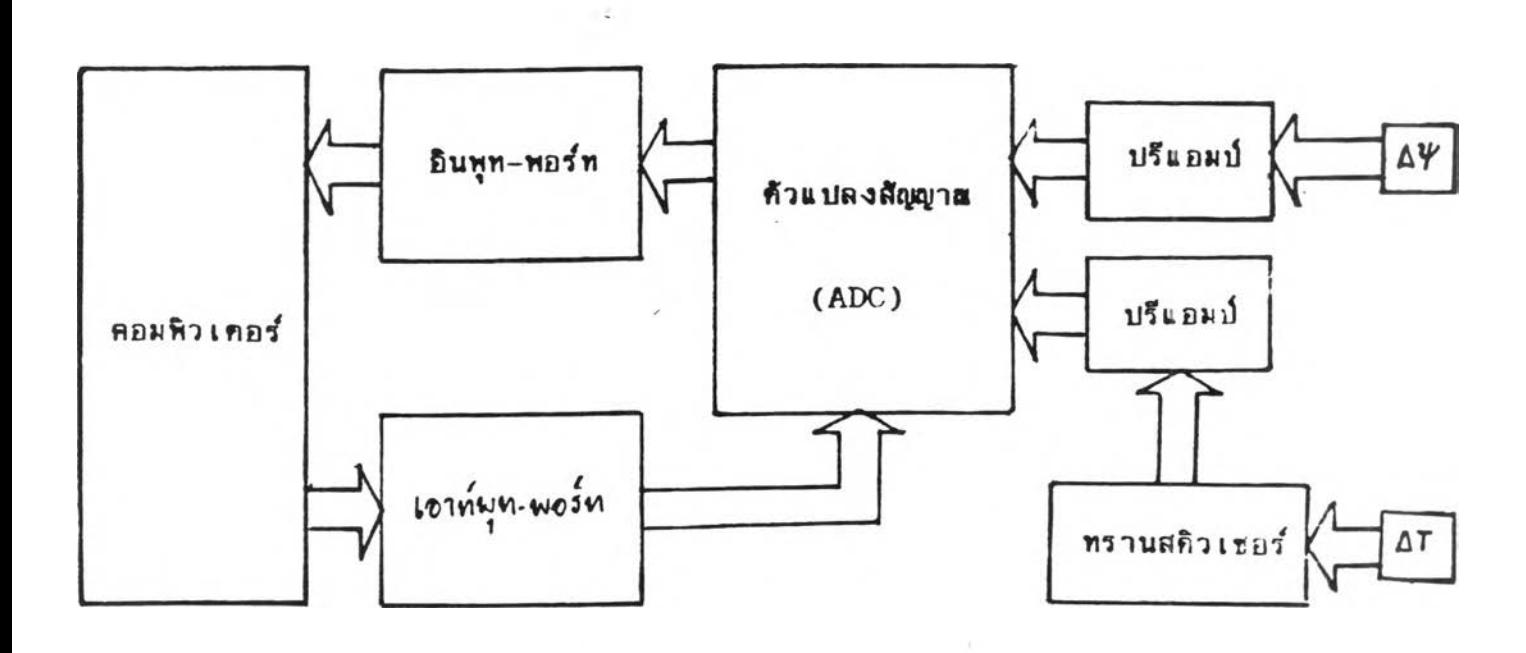

ภาพที่ 4.3.1 แผนภาพแสดงการเก็บข้อมูล โดยคอมพิวเตอร์

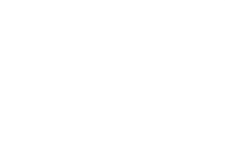

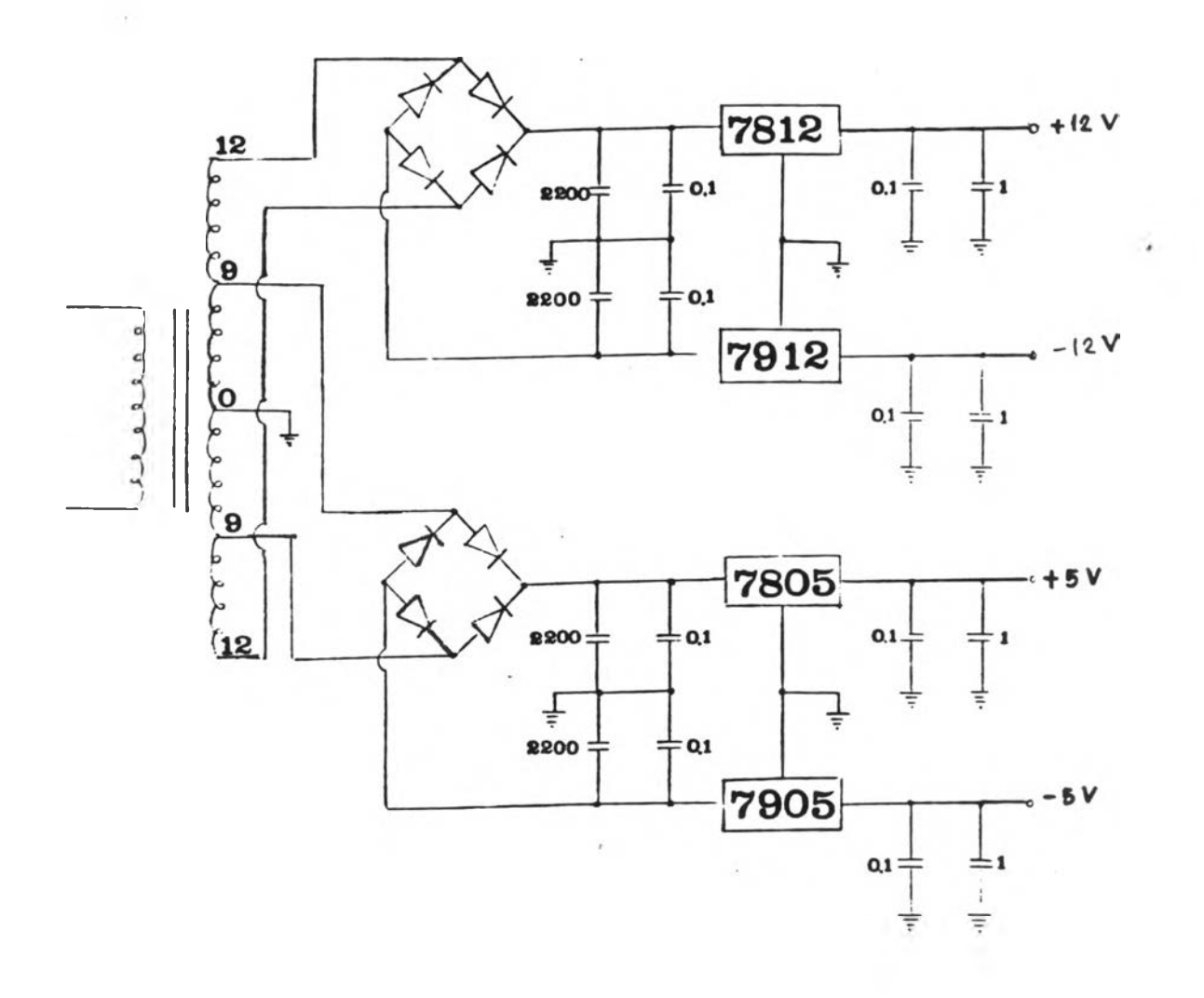

ภาพที่ 4.4.1 แสดงวงจรแหล่งจ่ายไพเลี้ยง ± 5 โวลต์ ± 12 โวจต์

à 117491617 35

 $\vec{z}_i$ 

**4.4.2 LM358 เป็น ออปแอมป์ (operational amplifiers)** ĩ **รายละเอียดในภาคผนวก ง . รูปที่ ง . 2 เราใข้ไอ!}คัวนั้ในการลดแรงคันจาก LM336 ที่มี** ค่า 2.5 โวลต์ ให้ได้ 127 มิลลิโวลด์ เพื่อเช้า เอทูดีที่ขา V<sub>ref</sub> /2 โดยการปรับ ์ตัวต้านทานตัวที่ สาม (R3) และ เมื่อแรงดันขาเช้าที่ซา V<sub> มีก</sub> (+) มีค่าเป็น 0 แล้วต้อง ปรับแรงดันเข้าขา V <sub>in</sub> (-) จนกว่าเอทูดีจะให้สัญญาณเชิงตัวเลขเป็น 127 โดยการปรับ **คัวต้านทานคัวที่ห้า (R5) ในรูป 4 .4**

**4.4.3** ADC0804 เป็น เอทูดี (analog to digital converter) **รายละเอียดดังภาคผนวก ง . รูปที่ ง . 3 และ ง . 4 ที่เสิอกใข้คั**วนีเ**นองจากหาข้อไค้ง่าย** ใช้ไพเลี้ยง ±5 โวลต์ ต้องมีการปรับ V<sub>ref</sub> /2 โดยใช้ LM358 เพื่อลดแรงดันให้ได้ 127 มิลลิโวลต์ ดังนั้นจะมี v<sub>nes</sub> เท่ากับ 255 มิลลิโวลต์ ชิ่งเอทูดีจะเปรียบเทียบสัญญาณที่ **เข้ามากับ ค่า v<sub>ref</sub> เพื่อเปลี่ยนสัญญาณเชิงอุปมานเป็นสัญญาณเชิงตัวเลข เอทูด นี้มีขา** ี่ สำหรับสัญญาณออกอยู่ 8 ขาคือ D<sub>o</sub> ถึง D<sub>z</sub> จะแบ่งข้อมูลออกเป็น 256 ระดับ คือ 0 ถึง **255**

**การปรับ V / 2 ให ้เป ็น 127 มีลสิโวลต์นั้แ โดยการปรับ R3 (1KQ) ที่ต่อ จาก!ท 3 ปิอง LM358**

**เมื่อต้องการ'ให้กักท)าณที่เข้ามาสามารถIใ}นไค้ทั้งบวกและลบ เมื่อเฑยบฺกับ กราวด!เองระบบ จงไต้ทำการต่อคัวต้านไพห้าที่มีค่าเท่ากัน 2 คัว คือ R1 และ R2 (1 KD) เป็นการแบ่งแรงคันที่สามารถเข้าส่ เอกูคืออกเป็น 2 ส่วน**

**ที่!ท v . n ( + ) ก์อน เข้า R2 จะต้องมี V คงที่ 255 มิลสิโวลต์ โดยต่อแบบ เ**คียวกับที่ปรับ V<sub>ref</sub>/2 โดยการปรับ R4(1KΩ)

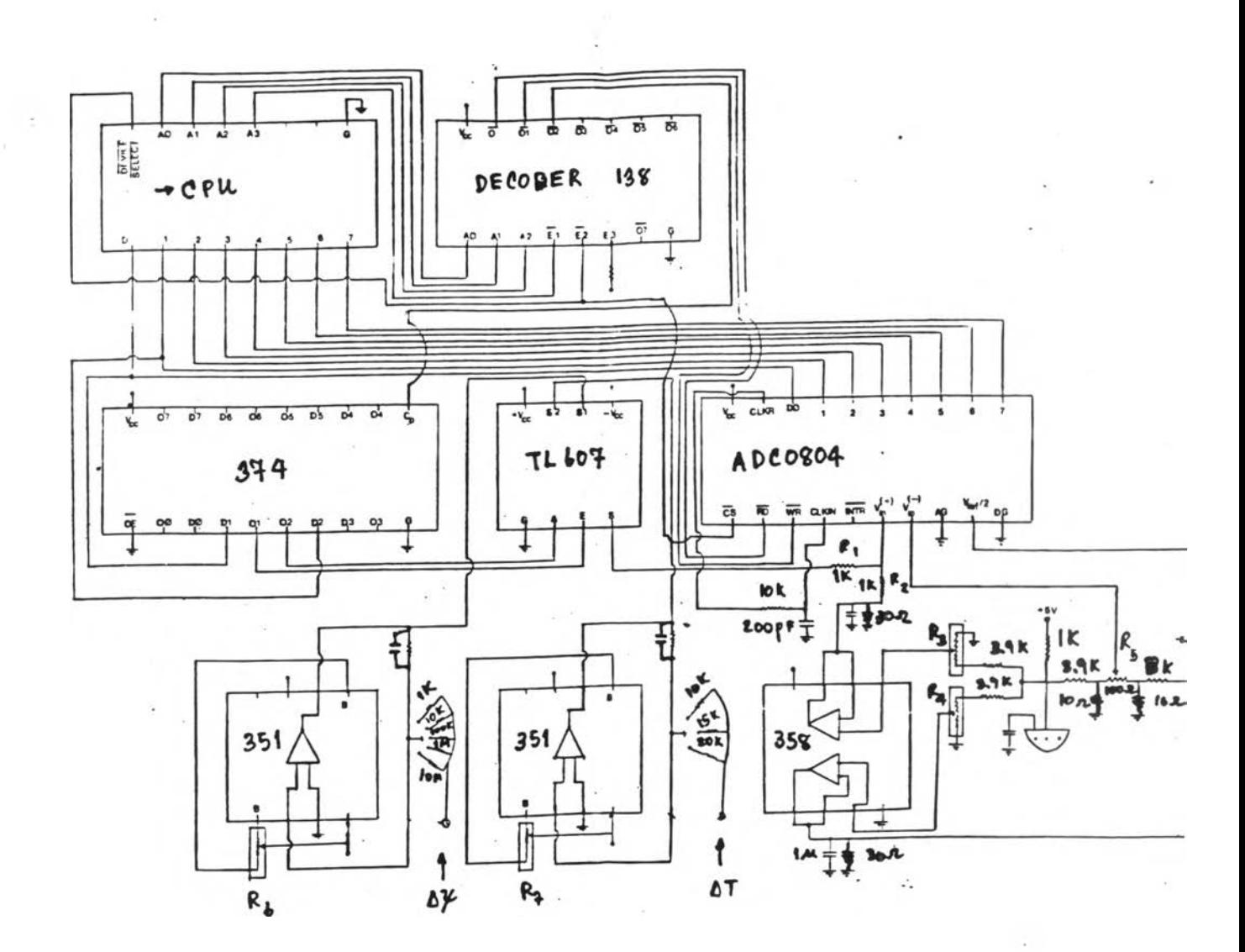

แสดงวงจรธองเครื่องควบคุมการเก็บธิอมูล ภาพที่ 4.4

นอกจากนี้ต้องปรับ v <sub>มา</sub> (-) ให้ได้ 127 มิลลิโวลต์ เมื่อแรงดันขาเข้าของ  $V_{\bm{\lambda} \bm{n}}(\bm{\psi})$  ต่อลงกราวด์ ในการปรับ  $V_{\bm{\lambda} \bm{n}}(-)$  ให้ได้ 127 มิลลิโวลต์ ปรับตัวด้านทาน  $R5$ (100Ω) แล้วดูค่าที่ปรับโดยใช้ชุดคำสั่งดังภาคผนวก จ. ชุดคำสั่งที่ จ.1 ความสัมพันธ์ **ธองแรงคันที่เข้าส่ เอทดและค่าที่ เอทดอ่านได้แล้วแปลงเนินล้ทเขาณเข้งด้วเลธ ได้แสดง ไว ้ใน ต าร าง 4 . 4 . 1**

\*

 $\cdot$  4.4.4 LM351 เป็น ออบแอมป์ (operational amplifiers) เราใช้เบ็น บรีแอมบ์ ชื่อมูลที่เ ราได้จากการทดลอง ค่าความต่างศักย์ที่ได้มีช่วงการวัดชี้นอยู่กับชนิด และความเข้มข้นของสารละลายอิเล็กโทรไลต์ คือมีช่วงเป็น ±0.1, ±1, ±10, ±100  $\,$ และ  $\,$  ±1000 มิลลิโวลต์ ส่วนความแตกต่างของอุณหภูมิอยู่ในช่วง  $\,$  ±10 องศาเชลเชียส แต่ในที่นี้ทำเผื่อไว้อีก 2 ช่วงคือ ช่วง ±15 และ ±20 องศาเชลเชียส ชิ้งเราต้องใช้ ปรีแอมป์ขยายสัญหาณให้ใหญ่หรือลดสัญหาณให้เล็กดามความเหมาะสม โดยที่ค่ามากที่สุดเท่า กับ *V* <sub>ref</sub> ของ เอทูดี ในที่นี้เราใช้ LM351 มีรายละเอียดในภาคผนวก ง. รูปที่ ง.5 โดยต่อแบบวงจรมาตราฐาน ( typical connection) ตัวนี้มีการปรับค่าตั้งต้น (off set) โดยปรับ R6 และ R7 สำหรับการขยายค่าความต่างศักย์ และค่าความแตกต่าง อุณหภูมิตามลำดับ ก่อนเช้าสู่ปร**ีแอมป์**นี้จะมีสวิทช์เลือก ( selector switch) - สำหรับ เลือกช่วง ( range) มีรายละเอียดดังตาราง 4.4.2 และตาราง 4.4.3

4 . 4 . 5 TL607 เนินสวิทข้ มีรายละเอียดในภาคผนวก ง. รูปที่ ง . 6 ในที่นั้ เรานำมาใช้ในการเลือกว่าจะรับช้อมูลจาก ปรีแอมบ์ LM351 ตัวที่ 1 (ΔΨ) หรือตัวที่ 2 (AT) เพื่อเช้าสู่ เอทูดี การทำงานของ TL607 นี้รับคำสั่งมาจาก ชี.พี.ยู. โดยผ่าน เอาฑพุฑ พอรท LS374 ข้งจะกล่าวในหัวข้อ 4 . 3 . 7 ต่อไป TL607 มีสวฑข้ 2 ข้องโดยที่ สวิทช์มาที่ S1 เมื่อจะเลือก Δ♥ และที่ S2 เมื่อเลือก ΔT ซา A และ E เป็นตัวกำหนด ว่าจะเลือก S1 หรือ S2

# ดาราง 4.4.1 แสดงความสัมพันธ์ ของแรงดันขาเช้ากับสัญญาณเชิงตัวเลข ฑแปลงจาก เอทูดี

 $\sim$   $\sigma$ 

or en

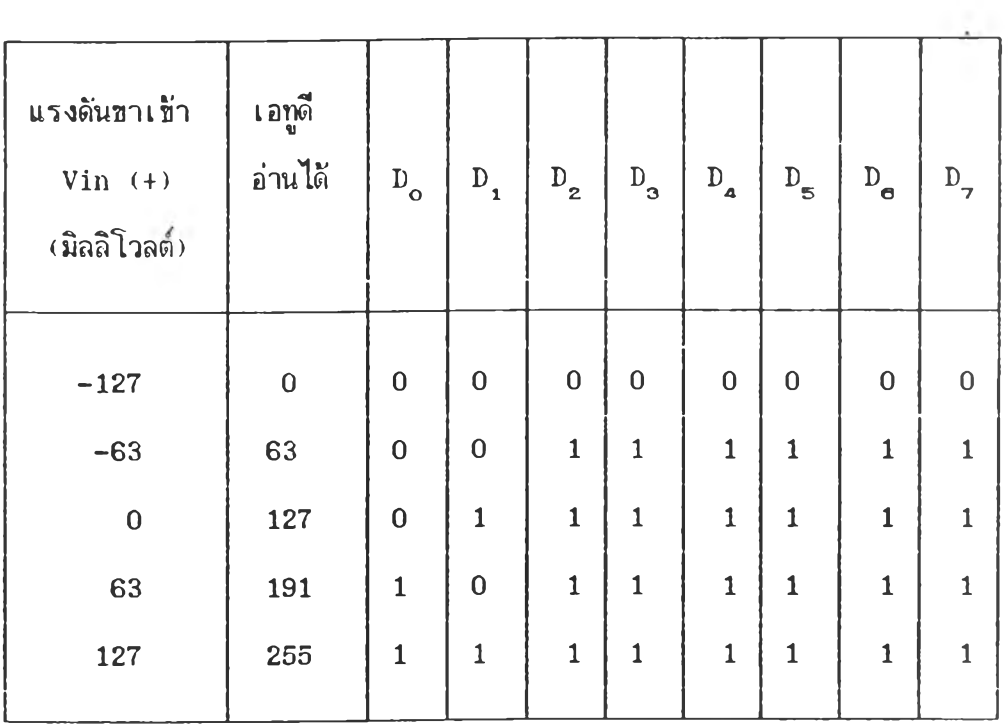

## **ี คารางที่ 4.4.2 แสดงช่**วงต่าง ๆ ของ ความต่างศักย์ (∆ $\psi$ ) และ Ri ที่ใช้สำหรับขยายสัญญาณที่ปรีแอมป์ โดยใช้ Rf=1.27 MO

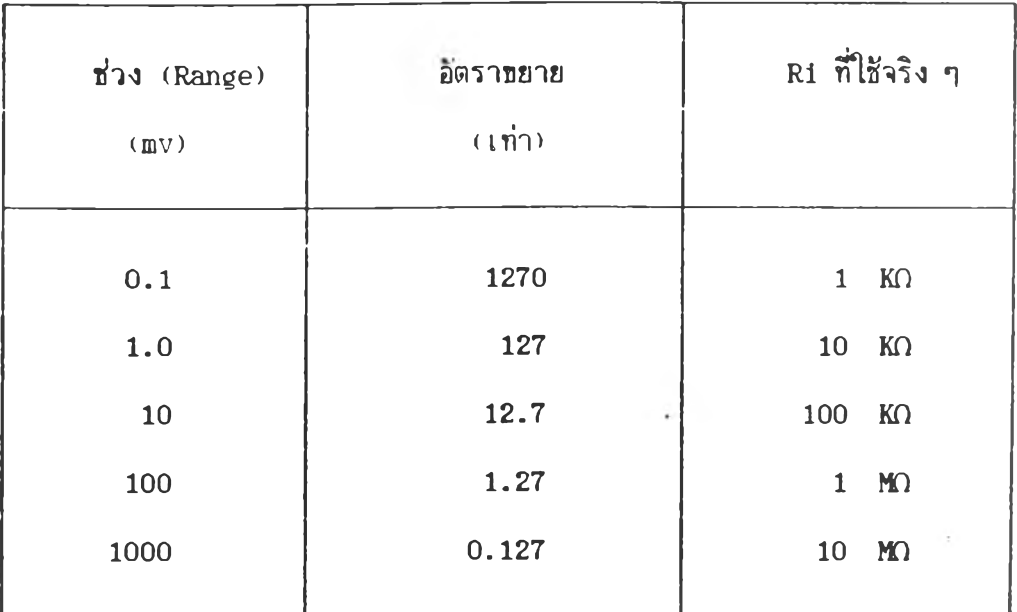

**40**

 $\rightarrow$  .

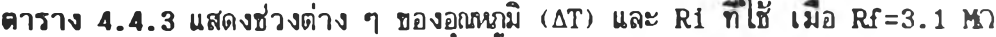

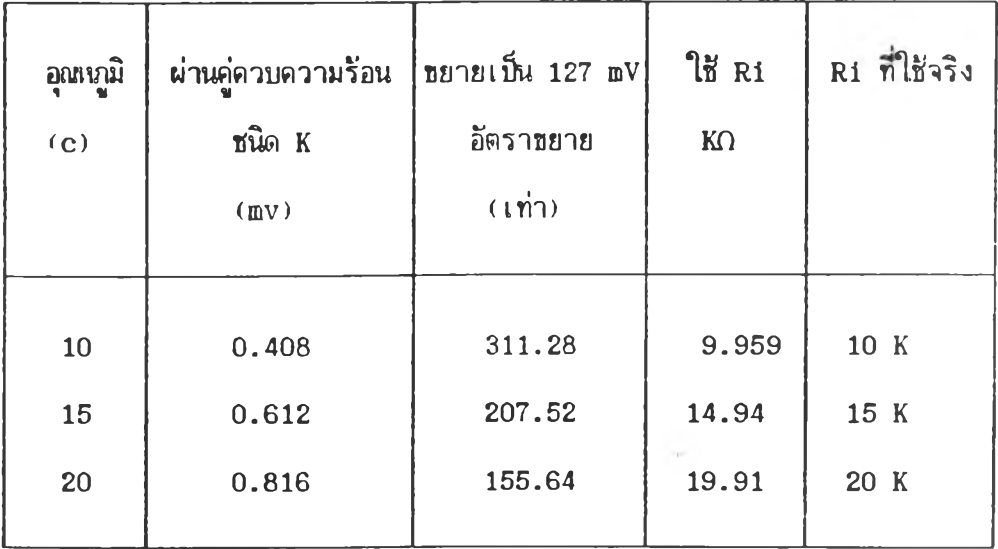

 $4.4.6$  LS138 เป็น ตัวถอดรหัสได้ 8 หลัก (1-of-8 decoder demultiplexer) มี รายละเอียดในภาคผนวก ง. รูปที่ ง.7 และ ง.8 จากการที่เรา ต้องเรียกชื่อชาตำง ๆ ชองอุปกรณ์ในวงจรให้ทำงานในช่วง และจังหวะที่กำหนดโดย ชุดคำสั่ง จึงต้องใช้ LS138 นี้มาเป็นตัวถอดรหัส จากที่กล่าวมาแล้วว่าเราสนใจช่องเชื่อม ต่อภายนอกช่องที่ 4 จะมีค่าของแอดเดส (address) เป็น เลขฐาน 16 คือ COCX โดยที่ X สามารถเ0น ไต้ตั้งแต่ 0 ถง F ไต้แสดงรายละเออดใน ตารางท 4 . 4 . 4

**4 . 4 . 7 LS374 มีรายละเอียดตังภาคผนวก ง . รูปที่ ง . 9 และ ง . 10 เร า ใส ่** ไอ**รี**ตัวนี้เบ็นกันชน (buffer) คือใช้เป็นเอาท์พุทพอร์ท เพื่อป้องกัน ชี.พี.ยู. จากสัญญาณ ที่**ไม่**ต้องการ และเพื่อเป็นทางผ่านของคำสั่งจาก ชี.พี.ยู. โดยที่บา D และ D ของ LS374 ต่อกับชา D<sub>o</sub> และ D<sub>1</sub> ของ ชี.พี.ยู. ส่วนขา C<sub>p</sub> จะต่อมาจากตัวถอดรหัส เพื่อเรียก (COC2) ให้ LS374 ทำงาน LS374 จะส่งสัญญาณออกไปที่ขา A และ E **ยอง TL607 เพื่อทำการเลือกว่าจะรับส่อมูลใดส่ เอกูดก่อนดังที่กล่าวมาแล้ว**

4.5 <u>การเทียบมาตราฐานค่าที่อ่านโดยคอมพิวเตอร์</u>

เนื่องจากการวัดลักอเฑอรมอล เราส ามารถเลอกส ่วงใน การวัคไต้ 5 ส่วง ้ และการวัดความแตกต่างอุณหภมิ เลือกได้ 3 ช่วง โดยการหมุนสวิทช์เลือกไปที่ช่วงที่ ต้องการ แต่เมื่อสัญญาณขาเช้าเป็นศูนย์ พบว่าเอทูดีแปลงค่าได้ค่าที่แตกต่างกัน คือศูนย์ (zero) ไม่อยู่ที่เดียวกัน ดังนั้นจึงต้องมีการเทียบมาตรฐาน (calibration) โดยใส่ แรงดันที่รู้ค่าแล้วเช้าทางชาสัญญาณเช้า เชียนชุดคำสั่ง (program) เพื่ออ่านค่าที่แปลง จาก เอ ก ูด ี ชุดคำลังที่ใส่ในการอ่านค่าจากเอกูดีนั้ไต้แสดงในภาคผนวก จ . ชุดคำลังที่ จ. 1 และ จ. 2 ชิ้งใช้สำหรับเทียบมาตราฐานของช่วงการวัดความแตกต่างอุณหภูมิ และ ความต่างลักยไฬห้าดามลำดับ นำค่าที่อ่านไต้ในแต่ละส่วงมาเชียนกราพเทียบกันเรงตันที่ ่ ใส่ เช้าไบ หาค่าความชันและจุดตัดแกนชองกราพ เพื่อใช้เบ็นค่าเทียบมาตราฐานในการ เชียนชดคำลังเพื่อควบคมการเก็บส่อมลต่อไป

**ท ราง 4 . 4 . 4** แสดงการถอดรหัสปิอง LS138 ในวงจรควบคุมการเก็บออมูล

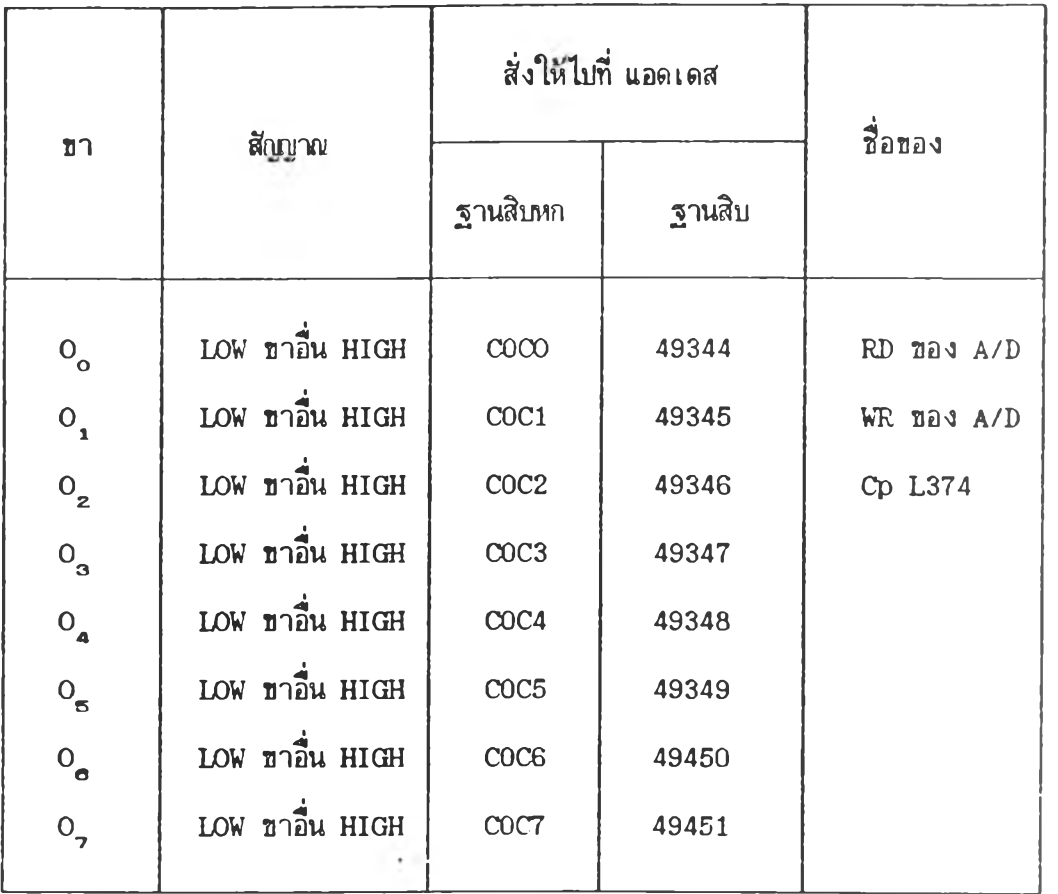

## 4 .6 **ก าร**ฑคลรงโดยนำ**คอม**ห ิว เต **อร็มา**ควบ**คุม**กวรวัดแถะ เกบปีถมฺล

จัดอุปกรณ์การวัดเหมือนการวัดโดยวิธีธรรมดาที่กล่าวในบทที่ 3 ต่างกันที่สัญญาณ ที่จะเช้าดิพเพอเรนเชียล โวลต์มิเตอร์ นำมาต่อเช้าที่เครื่องควบคุมการเก็บช้อมูลแทน โดยต่อกับขั้วสำหรับรับค่าความต่างกักย ส่วนกัญญาญจากค่ควบความร้อน นำมาต่อกี่ขั้ว สำหรับรับค่ากี่ไค้จากความแตกต่างอุททนุ}ม นำสายเอ้อม 16 ขามาต่อทีส่องเอ้อมต่อ ภายนอกที่ 4 ของคอมพิวเตอร์เช้ากับเครื่องควบคุมการวัด เปิดสวิทช์เครื่องจ่ายไพเลี้ยง + 5 โวลต่ แล้วจังเป็ดสวิฑ ขีเครื่องคอมหิวเตอร็ ใส่แผ่นสำหรับชุดคำกังสำหรับควบคุมการ เก็บข้อมูลและบันทีกข้อมูลกี่ไค้จากการวัด ชุดคำกังกี่ใข้สำหรับควบคุมการเก็บข้อมูล ไค้ แสดงไว้ในภาคผนวก จ. คือชุดคำสั่งที่ จ.3 ซึ่งเขียนโดยภาษาเบสิก (basic) และชุด คำสั่งที่ จ. 4 เชียนโดยใช้ภาษาเครื่องเพื่อให้สามารถเก็บช้อมูลได้เร็ว เมื่อเราเรียกให้ ชุดคำกังทำงาน ชุดทำกังจะให้เรากำหนดว่าต้องการวัคกักยไฬห้าในส่วงใด ใน 5 ส่วง คือ 1, 2, 3, 4 และ 5 สำหรับช่วง  $\pm 0.1$ ,  $\pm 1$ ,  $\pm 10$ ,  $\pm 100$  และ  $\pm 1000$  มิลลิ โวลต์ตามลำดับ ความแตกต่างอุณหภูมิ 3 ช่วง คือ 1, 2 และ 3 สำหรับช่วง  $\pm 10$ , ±15 นละ ±20 อาศาเชลเชียสตามลำดับ ถ้าต้องการช่วงใดก็พิมพ์เลขตัวนั้นที่แบ็นพิมพ์ ต่อมาชุดคำสั่งจะให้กำหนดระยะเวลาทิ้งช่วงสำหรับการเก็บข้อมูลแต่และจุด ชิ่งเราจะ ต้องกำหนดไม่ให้น้อยกว่า 3 วินาที โดยกี่จำนวนข้อมูลกี่ชุดคำกังเขียนไว้ให้ คอมหิวเตอร็เก็บนั้น มืไต้มากกี่สุด 200 ข้อมูล อ้งแต่ละข้อมูลมาจากการวัด 1000 ครั้ง เมื่อไค้ข้อมูลดามต้องการก็สามารถกังให้ เครื่องบันทีกข้อมูลลงในเผ่นเก็บข้อมูล เมื่อ ต้องการนำข้อมูลมาวิเคราะห้ผล จะเ0นการนำข้อมูลมาคำนวน หร้อเขียนกราห ก็สามารถ ่ให้คอมพิวเตอร์อ่านจากแผ่นบันทึกช้อมูล โดยไม่ต้องเสียเวลาพิมพ์ช้อมูลเช้าเครื่องด้วยตัว เร า เอ ง จังสะดวกและเหมาะสำหรับการเก็บข้อมูลจำนวนมาก ๆ

 $44$